# **TM201**

## USB INTERFACE DEVICE FOR UTM II /UTMV

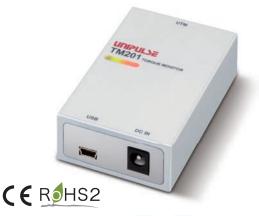

Suitable torque meter UTMI UTMV

- Variations of torque, rotation speed, and power\* can be monitored and saved on PC. (Application software can be downloaded from our website for free)
- Maximum, minimum, and average value can be displayed.
- Measurement (numeric) data are automatically saved in CSV format.
- The unit supplies electric power to UTMI /UTMV.
- Two cables are attached: one for UTMI /UTMV and the other for PC.

\* Power (W) =  $2\pi \times \text{Torque}$  (Nm) × Rotation speed (rpm) / 60

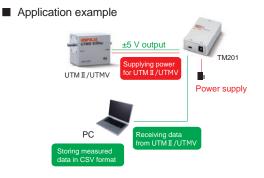

| UTM Π/UTMV    | Torque concer input                                                                 | (voltage input)                                                               |  |
|---------------|-------------------------------------------------------------------------------------|-------------------------------------------------------------------------------|--|
| Interface     |                                                                                     |                                                                               |  |
|               | Signal input range                                                                  | -5 to +5 V input impedance: 1 M or more                                       |  |
|               | Accuracy                                                                            | Non-linearity: Within 0.02% FS±1 digit                                        |  |
|               |                                                                                     | Zero drift: Within 0.2 mV/℃ RTI                                               |  |
|               |                                                                                     | Gain drift: Within 0.01%/℃                                                    |  |
|               | Analog filter                                                                       | Primary low-pass filter 1 kHz (fixed)                                         |  |
|               | Digital filter                                                                      | Secondary low-pass filter fc = 3, 30, 300 Hz, OFF (depending on settings      |  |
|               | Data output rate                                                                    | 300 times/sec.                                                                |  |
|               |                                                                                     | Resolution: 24 bit (binary) Effective resolution: Approx. 1/30000 against 5 \ |  |
|               | - Pulse input for rpm (                                                             | input for open collector type)                                                |  |
|               |                                                                                     | ncy Compatible with the pulse output frequency of UTM II /UTMV series         |  |
|               | Minimum input frequer                                                               | ncy Select from 15, 10, 5, 3, 2 rpm (when pulse rate is 4 ppr)                |  |
|               |                                                                                     | Select from 60, 40, 20, 12, 8 rpm (when pulse rate is 1 ppr)                  |  |
|               | Minimum pulse widt                                                                  | h 50 µs                                                                       |  |
|               | Circuit layout                                                                      | No-voltage (dry) contact input (minus common)                                 |  |
|               | -                                                                                   | open collector outputs can be connected (Ic = approx. 10 mA)                  |  |
|               | Power supply for UTM II /UTMV Power supply DC 24 V (UTM II /UTMV 1 unit)            |                                                                               |  |
| Display       | LED status light                                                                    | LED (Red): power supply/alarm status                                          |  |
|               | Ū.                                                                                  | LED (Green): UTM II /UTMV is operating normally                               |  |
| Interface     | USB                                                                                 |                                                                               |  |
| General       | Power supply                                                                        | AC 100 to 240 V (+10%-15%) (free power source 50/60 Hz)                       |  |
| performance   |                                                                                     | * When supplied AC adapter is used                                            |  |
|               | Power consumption                                                                   | 4 W typ. (AC adapter)                                                         |  |
|               | Operating                                                                           | Temperature: Operation 0 to +40℃ Storage -10 to +60℃                          |  |
|               | conditions                                                                          | Humidity: 80% RH or less (non-condensing)                                     |  |
|               | Dimension                                                                           | 50(W) × 80(H) × 23(D) mm (Projections excluded)                               |  |
|               | Weight                                                                              | Approx. 120 g                                                                 |  |
| Attachment    | Setup guide · · · · · 1                                                             | Cable for connecting UTM II /UTMV 2 m·····1                                   |  |
|               | AC adapter for TM201                                                                |                                                                               |  |
| Accessories   | CA81-USB:                                                                           | miniUSB-computer USB cable 1.8 m (same as attachment)                         |  |
|               | CATM21-M:                                                                           | Cable for connecting UTM II /UTMV 2 m (same as attachment)                    |  |
|               | CATM51-M:                                                                           | Cable for connecting UTM II /UTMV 5 m                                         |  |
|               | CN90:                                                                               | Waterproof plastic connector for UTM II /UTMV                                 |  |
|               | TM201 AC PIN EU:                                                                    | Switching AC PIN (EU)                                                         |  |
| CE marking    | EMC directives EN61326-1                                                            |                                                                               |  |
| certification | Safety standard EN62311                                                             |                                                                               |  |
|               | Please specify requirement for CE marking certified product when making your order. |                                                                               |  |

**Specifications** 

#### External dimension

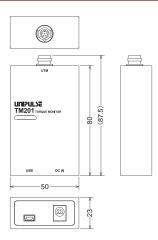

#### Application software for USB interfaces

- Supporting USB interface option for TM201, TM400, TM700, TM301, TM320, TM380, and TC80.
- Enabling real-time display of torque measured by UTMII/UTMI/UTMV, parameter settings, calibration, and data recording in CSV format. (UTMII can only use TM320, TM380 & TC80.)

### Software for USB interfaces for TM201

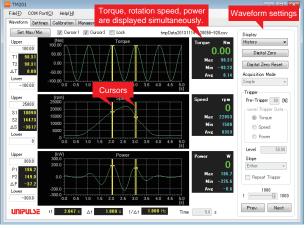

#### Waveform settings

Change settings of waveform display and/or data (1) Display mode Normal: Waveforms currently acquired are displayed History: Waveforms previously saved are displayed (2) Acquisition mode Single: Once "Start" button is clicked, waveform data is acquired for pre-set time period. "Single" mode operation will repeat in cycle until "stop" button is clicked. Repeat: Hold trigger (Only with TM301, TM320 and TM700): Data is acquired when "Hold" button is clicked. Level trigger\*: Pre-trigger (0 to 99), trigger data (torque, rotation speed, power), Level (±99999), Trigger slope (positive, negative, either), Repeat trigger (Standby & wait for another trigger after waveform acquisition) \* Depending on the torque monitors, the function varies. See Help of each software. Cursor Move two cursors freely, display each data value and their difference Zoom-in display (TM201, TM301, TM320, TM400 & TC80) Zoom-in display at any area \* PC software can be downloaded from UNIPULSE website

Unit<sup>.</sup> mm